# CSE 331 Software Design & Implementation

Hal Perkins
Winter 2012
Events, Listeners, and Callbacks
(slides by Mike Ernst and David Notkin)

## A design exercise

Write a typing break reminder program

Offer the hard-working user occasional reminders of the perils of Repetitive Strain Injury, and encourage the user to take a break from typing

#### Naive design:

- Make a method to display messages and offer exercises
- Make a loop to call that method from time to time

(Let's ignore multi-threaded solutions for this discussion)

## TimeToStretch suggests exercises

```
public class TimeToStretch {
    public void run() {
        System.out.println("Stop typing!");
        suggestExercise();
    public void suggestExercise() {
```

## Timer calls run() periodically

```
public class Timer {
  private TimeToStretch tts = new TimeToStretch();
  public void start() {
    while (true) {
      if (enoughTimeHasPassed) {
        tts.run();
```

## Main class puts it together

```
class Main {
  public static void main(String[] args) {
    Timer t = new Timer();
    t.start();
}
```

This will work...

But we can do better

# Module dependency diagram (MDD)

An arrow in a module dependency diagram (MDD) indicates "depends on" or "knows about" – simplistically, "any name mentioned in the source code"

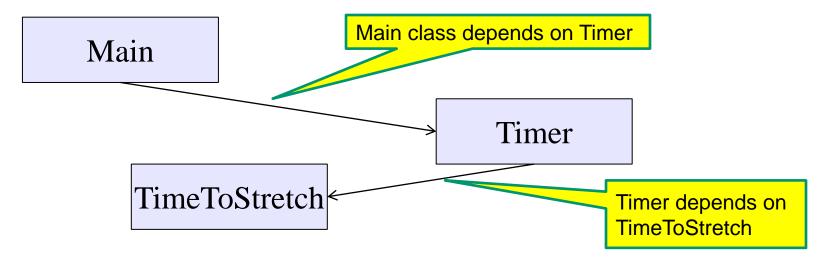

Does Timer really need to depend on TimeToStretch? Is Timer re-usable in a new context?

## Decoupling

```
Timer needs to call the run method
   Timer doesn't need to know what the run method does
Weaken the dependency of Timer on TimeToStretch
   Introduce a weaker specification, in the form of an interface
     or abstract class
  public abstract class TimerTask {
    public abstract void run();
  Timer only needs to know that something (e.g.,
```

TimeToStretch) meets the TimerTask specification

## TimeToStretch (version 2)

```
public class TimeToStretch extends TimerTask {
    public void run() {
        System.out.println("Stop typing!");
        suggestExercise();
    public void suggestExercise() {
```

## Timer (version 2)

```
public class Timer {
  private TimerTask task;
 public Timer(TimerTask task) { this.task = task; }
 public void start() {
    while (true) {
      task.run();
Main creates the TimeToStretch object and passes it to Timer:
    Timer t = new Timer(new TimeToStretch());
    t.start();
```

## Module dependency diagram (version 2)

- Main still depends on Timer (is this necessary?)
- Main depends on the constructor for TimeToStretch
- Timer depends on TimerTask, not TimeToStretch
  - Unaffected by implementation details of TimeToStretch
  - Now Timer is much easier to reuse

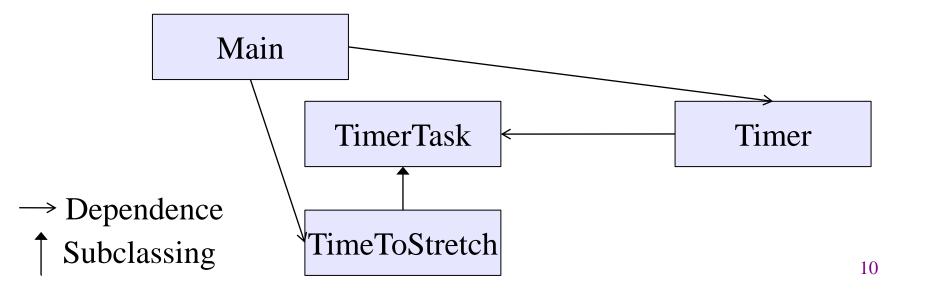

#### Callbacks

- TimeToStretch creates a Timer, and passes in a reference to itself so the Timer can call it back
  - This is a callback a method call from a module to a client that it notifies about some condition
- Use a callback to invert a dependency
  - Inverted dependency: TimeToStretch depends on Timer (not vice versa)
  - Side benefit: Main does not depend on Timer

#### Callbacks

#### Synchronous callbacks:

- Examples: HashMap calls its client's hashCode, equals
- Useful when the callback result is needed immediately by the library

#### Asynchronous callbacks:

- Examples: GUI listeners
- Register to indicate interest and where to call back

 Useful when the callback should be performed later, when some interesting event occurs

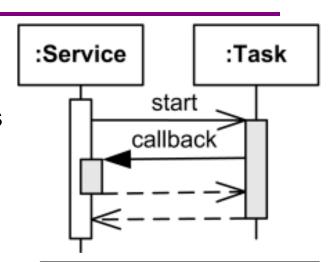

A synchronous callback.

Time increases downward.

Solid lines: calls

Dotted lines: returns

## TimeToStretch (version 3)

```
public class TimeToStretch extends TimerTask {
    private Timer timer;
                                            Register interest
                                             with the timer
    public TimeToStretch()
         timer = new Timer(this);
    public void start() {
         timer.start();
                                 Callback entry point
    public void run() {
         System.out.println("Stop typing!");
         suggestExercise();
```

# Main (version 3)

```
TimeToStretch tts = new TimeToStretch();
tts.start();
```

Use a callback to invert a dependency

This diagram shows the inversion of the dependency between **Timer** and **TimeToStretch** (compared to ver. 1)

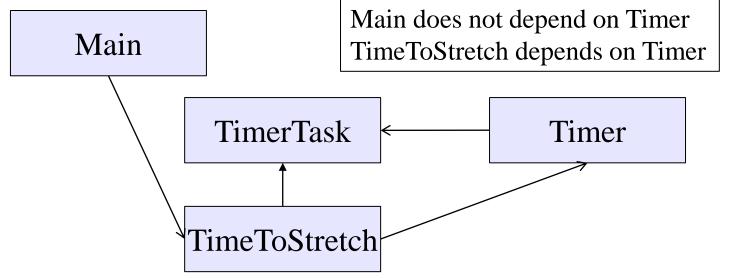

## Decoupling and design

- A good design has dependences (coupling) only where it makes sense
- While you design (before you code), examine dependences
- Don't introduce unnecessary coupling
- Coupling is an easy temptation if you code first
  - Suppose a method needs information from another object
  - If you hack in a way to get it:
    - The hack might be easy to write
    - It will damage the code's modularity and reusability
    - More complex code is harder to understand

## Design exercise #2

- A program to display information about stocks
  - stock tickers
  - spreadsheets
  - graphs
- Naive design:
  - Make a class to represent stock information
  - That class updates all views of that information (tickers, graphs, etc.) when it changes

## Module dependency diagram

Main class gathers information and stores in Stocks Stocks class updates viewers when necessary

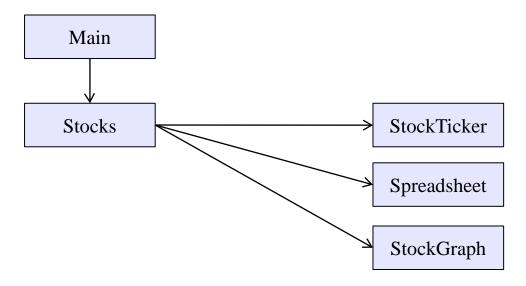

Problem: To add/change a viewer, must change Stocks
Better: insulate Stocks from the vagaries of the viewers

## Weaken the coupling

What should Stocks class know about viewers?

Only needs an update method to call when things change

Callback

Old:

```
void updateViewers() {
  ticker.update(newPrice);
  spreadsheet.update(newPrice);
  graph.update(newPrice);
  // Edit this method whenever
  // different viewers are desired. ②
}
```

New (uses "observer pattern"):

```
List<Observer> observers;

void notifyObserver() {
  for (Observer obs : observers) {
    obs.update(newPrice);
  }
}

interface Observer {
  void update(...);
}
```

How are observers created?

## The observer pattern

Stocks are not responsible for viewer creation

Main passes viewers to Stocks as Observers

Stocks keeps list of Observers, notifies them of changes

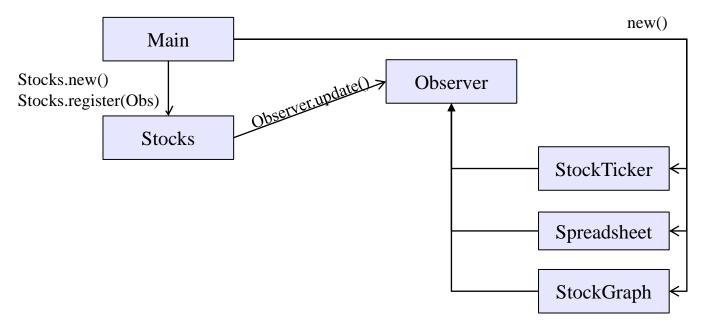

Problem: doesn't know what info each Observer needs

## A different design: pull versus push

The Observer pattern implements *push* functionality A *pull* model: give viewers access to Stocks, let them extract the data they need

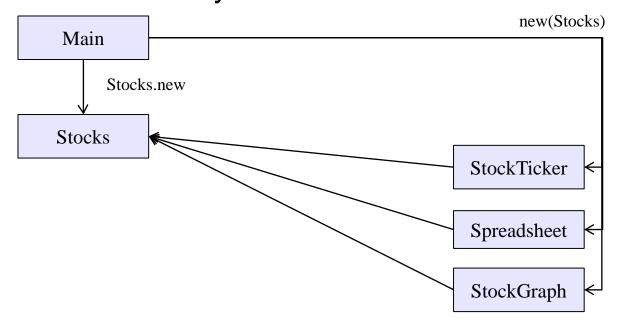

The best design depends on frequency of operations (It's also possible to use both patterns simultaneously.)

## Another example of Observer pattern

```
Part of the JDK
// Represents a sign-up sheet of students
public class SignupSheet extends Observable {
  private List<String> students
                  = new ArrayList<String>();
  public void addStudent(String student) {
    students.add(student);
    notifyObservers();
  public int size() {
    return students.size();
```

#### An Observer

Part of the JDK

## Using the observer

```
SignupSheet s = new SignupSheet();
s.addStudent("billg");
// nothing visible happens
s.addObserver(new SignupObserver());
s.addStudent("torvalds");
// now text appears: "Signup count: 2"
```

Java's "Listeners" (particularly in GUI classes) are examples of the Observer pattern

### User interfaces: appearance vs. content

- It is easy to tangle up appearance and content
  - Particularly when supporting direct manipulation (e.g., dragging line endpoints in a drawing program)
  - Another example: program state stored in widgets in dialog boxes
- Neither can be understood easily or changed easily
- This destroys modularity and reusability
  - Over time, it leads to bizarre hacks and huge complexity
  - Code must be discarded
- Callbacks, listeners, and other patterns can help